Out[38]= Вариант 31

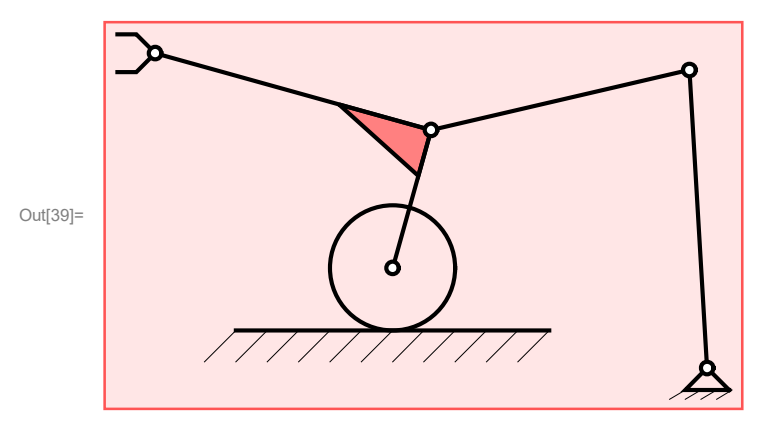

 $\overline{+}$ 

```
ln[1] := "
                                                                                                             ";
 "исходные данные";
 dano = {r1 \rightarrow 0.953, r2 \rightarrow 0.847, r3 \rightarrow 0.457, Vd \rightarrow 0.304,
     al \rightarrow 4.35, xd0 \rightarrow -2.16, yd0 \rightarrow 1.18, tau \rightarrow 1.37, delta \rightarrow 0.01};
 dano0 = {fi1 \rightarrow 1.63, fi2 \rightarrow 3.37, fi3 \rightarrow 2.87};
 "координаты звеньев";
R1 = \{(0, 0), \{r1 Cos[fi1], r1 Sin[fi1]\}\};R2 = {R1[[2]], {R1[[2, 1]] + r2 Cos[fi2], R1[[2, 2]] + r2 Sin[fi2] }};R3M = {R2[[2], {R2[[2, 1]] + 2 r3 \cos[fi3], R2[[2, 2]] + 2 r3 \sin[fi3]]};R3C = {R2[[2]], {R2[[2, 1]] + r3 Cos[fi3 + Pi / 2], R2[[2, 2]] + r3 Sin[fi3 + Pi / 2] }";
 "кинематика манипулятора";
 "функция для графов";
 GR[1, om, fi] := \{-1 om Sin[fi], 1 om Cos[fi]\}"Dan O = -A - -B - C"
 \texttt{yrl} = \{0, 0\} + \texttt{GR}[\texttt{rl}, \texttt{om1}, \texttt{fil}] + \texttt{GR}[\texttt{r2}, \texttt{om2}, \texttt{fil}] + \texttt{GR}[\texttt{r3}, \texttt{om3}, \texttt{fil} + \texttt{Pi}/2] - \{\texttt{Vc}, 0\}(yr1 // MatrixForm) = ({0, 0} // MatrixForm)"\texttt{rpad } O--A--B--M"yz2 = \{0, 0\} + GR[r1, om1, fil] + GR[r2, om2, fil2] + GR[2r3, om3, fil3] - \{Vmx, Vmy\};(yr2 // MatrixForm) == ({0, 0} // MatrixForm)"Peшeние CJIAY";
 sol = Solve\{yr1[1] \} == 0, yr1[2] == 0, yr2[1] == 0, yr2[2] == 0}, \{om1, om2, om3, Vc\}[1]sol // MatrixForm
 "Полстановка формул сближения схвата с точкой Л":
 \verb|sol=sol| // . {Vmx \rightarrow Vdx + (xd-xm) / T, Vmy \rightarrow Vdy + (yd - ym) / T } ;sol = sol //. T \rightarrow -tau / Log[delta] ;sol = sol //. \{ xd \rightarrow xd0 + Vdx t, yd \rightarrow yd0 + Vdy t \};sol = sol //. {xm \rightarrow R3M [[2, 1]], ym \rightarrow R3M [[2, 2]]};sol = sol //. {Vdx \rightarrow VdCos[al], Vdy \rightarrow VdSin[al]};"при t=0"
 sol //. dano //. dano0 //. t \rightarrow 0 // MatrixForm
 "Решения дифференцальных уравнений";
Ddano = {fil \rightarrow f1[t], fi2 \rightarrow f2[t], fi3 \rightarrow f3[t]};
Dso1 =NDSolve [D[f1[t], t] == (om1 //. sol //. dano //. Ddano), f1[0] == (fil //. dano),D[f2[t], t] == (om2 //. sol //. dano //. Ddano), f2[0] == (fi2 //. dano0),D[f3[t], t] = (om3 // . sol // . dano // . Ddano), f3[0] = (fi3 // . dano0) },{f1, f2, f3}, {t, 0, (tau // . dano)}][[1]];
 "Построение графиков":
 Plot[ (f1[t] / . Dsol) , \{t, 0, (tau // . dano) \} , AxesLabel \rightarrow \{t, f1\}]omm1 = D[fl[t]/. Dsol, t];Plot[omm1, {t, 0, (tau //, dano) }, AxesLabel \rightarrow {t, om1}]
 Plot[(f2[t] /. Dsol), {t, 0, (tau //. dano) }, AxesLabel \rightarrow {t, f2} ]
 omm2 = D[fl[t]/. Dsol, t];Plot[omm2, {t, 0, (tau //. dano) }, AxesLabel \rightarrow {t, om2}]
 Plot[(f3[t] /. Dsol), {t, 0, (tau //. dano) }, AxesLabel \rightarrow {t, f3} ]
 omm3 = D[fg[t]/. Dsol, t];Plot[omm3, {t, 0, (tau //. dano) }, AxesLabel \rightarrow {t, om3}]
 Plot\lceil ((Vc //. sol //. dano //. Ddano) /. Dsol),
  \{t, 0, (tau // . dano) \}, AxesLabel \rightarrow \{t, Vc\}]
 ParametricPlot[((R3M[[2]] //. sol //. dano //. Ddano) /. Dsol),
  \{t, 0, (tau // . dano) \}, AxesLabel \rightarrow \{X_M, Y_M\}]
```
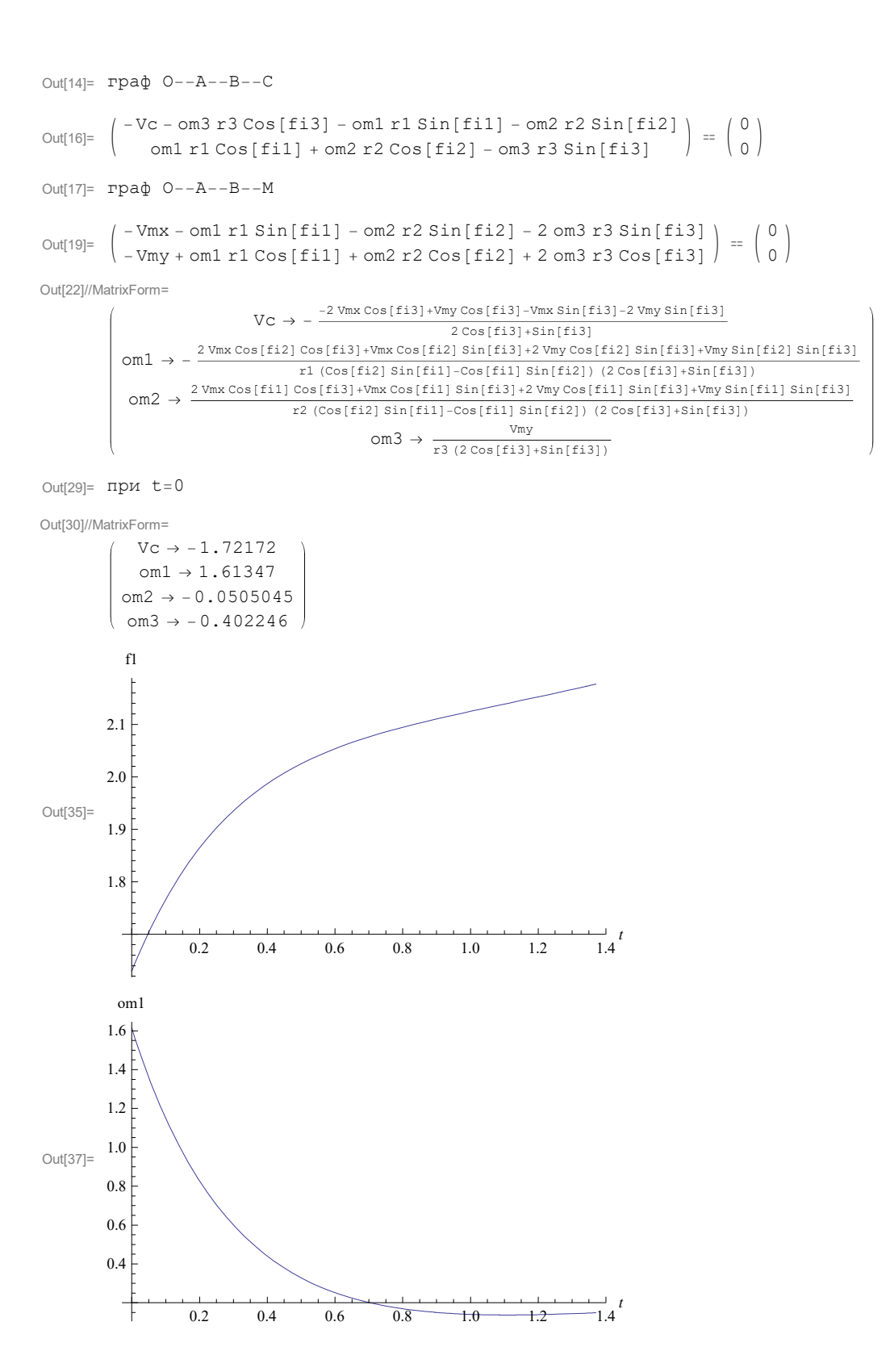